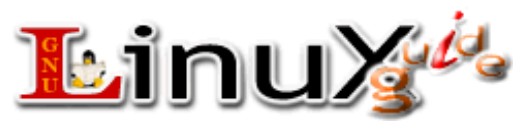

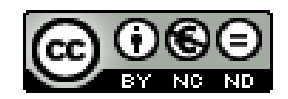

## **Linux Commands Line v1.1**

**last updates 06 Jan 2008 06.54 pm**

**check for updates at** 

**[http://www.linuxguide.it/cmd\\_ver.php?v=1.1](http://www.linuxguide.it/cmd_ver.php?v=1.1)**

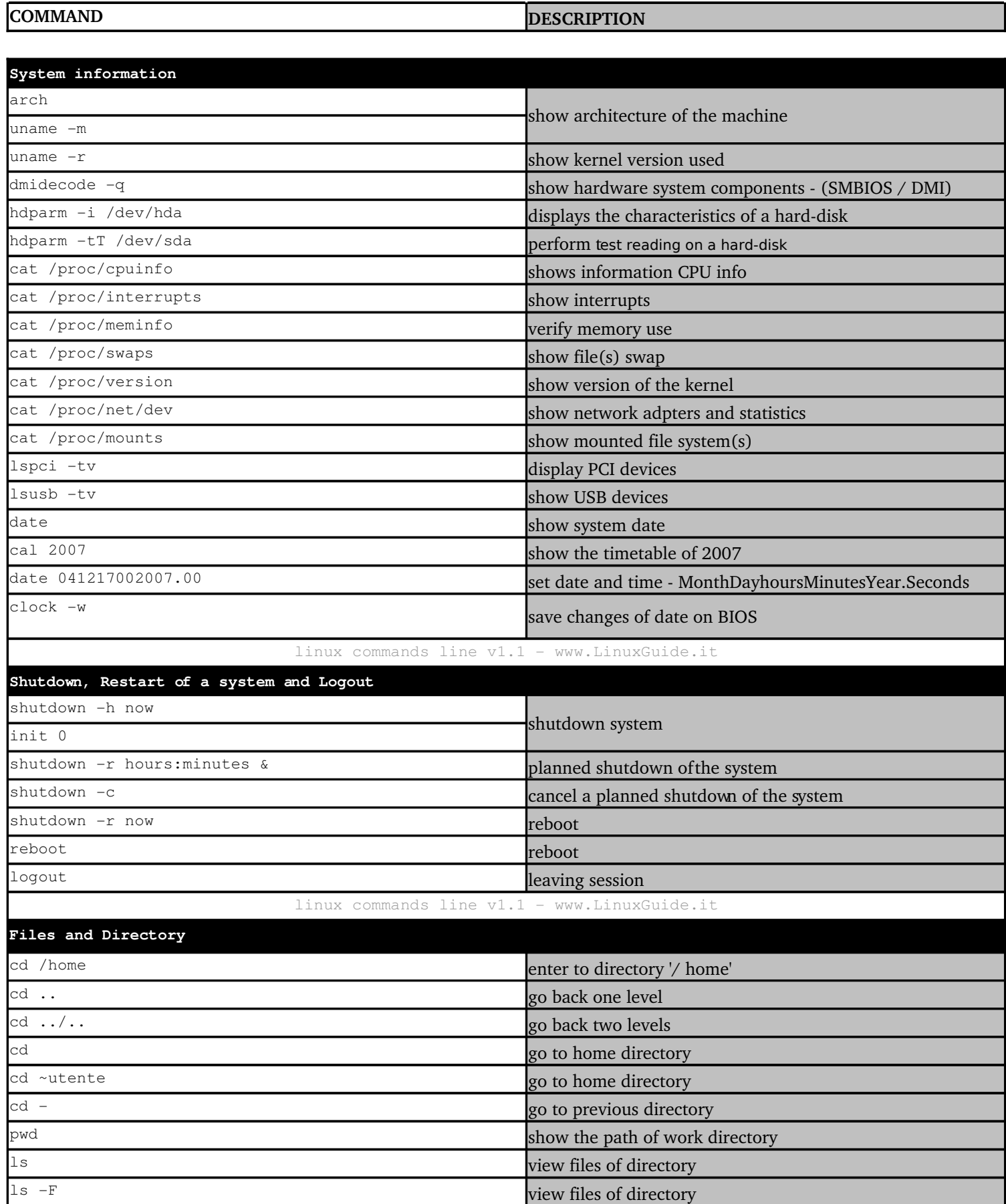

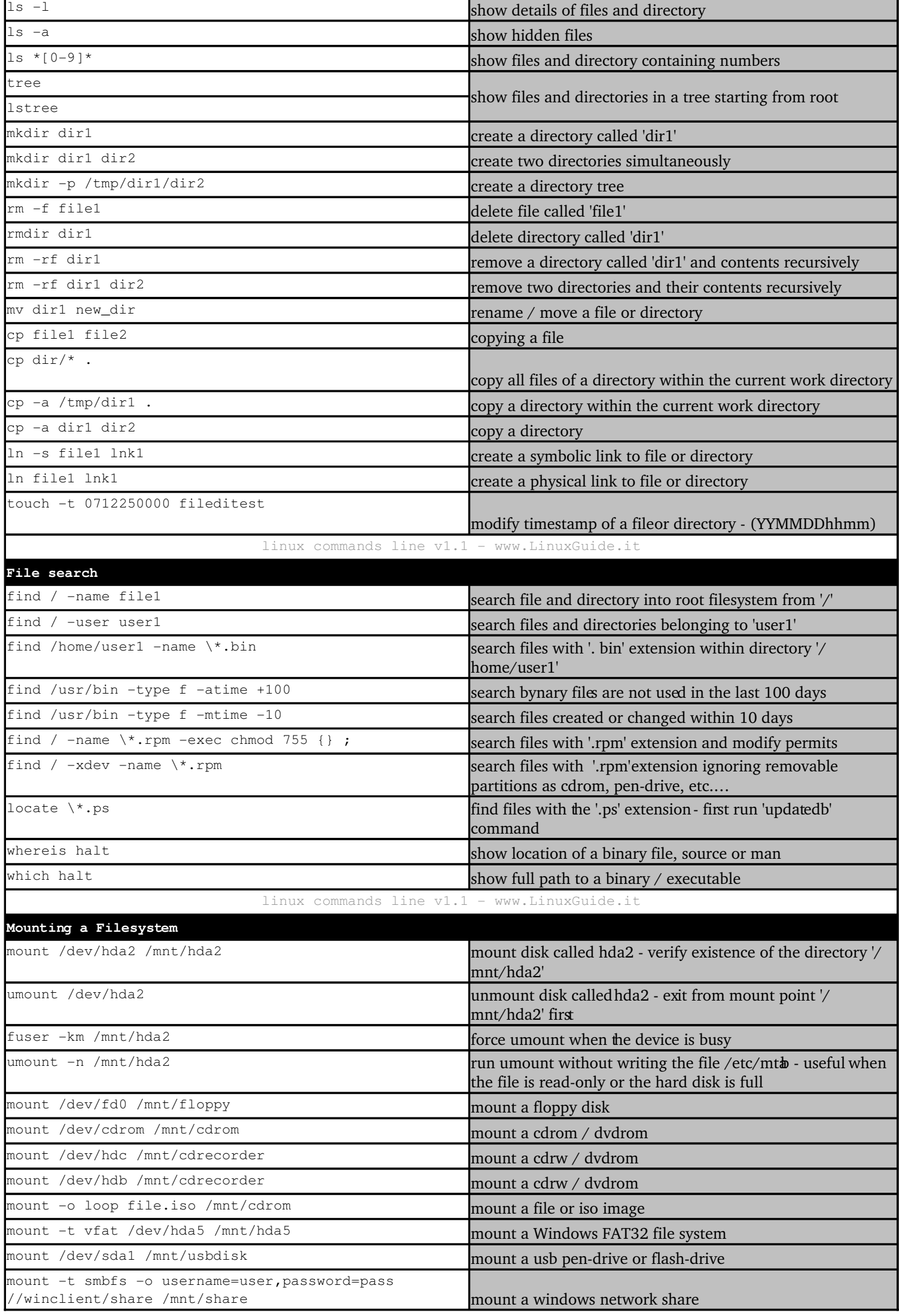

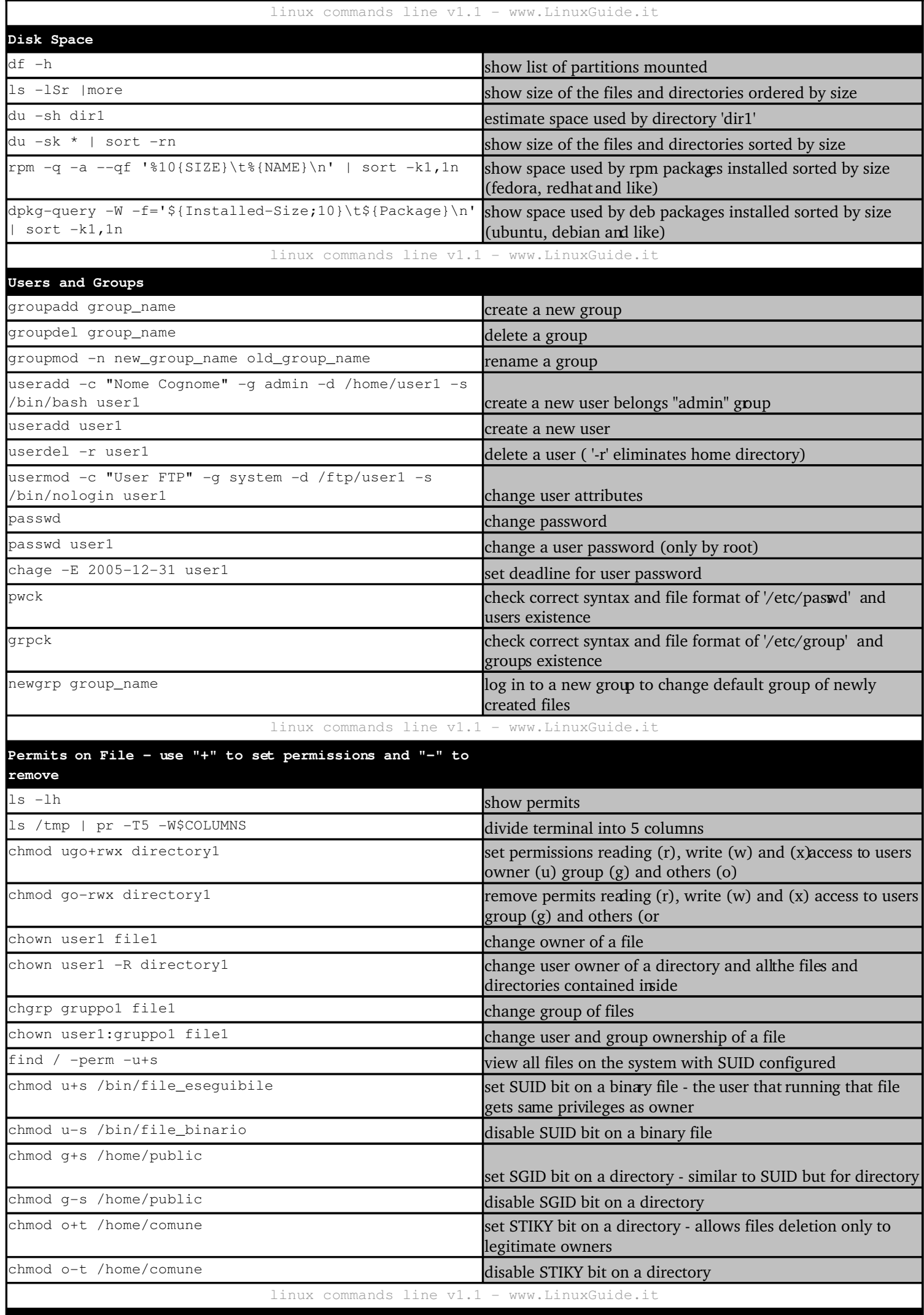

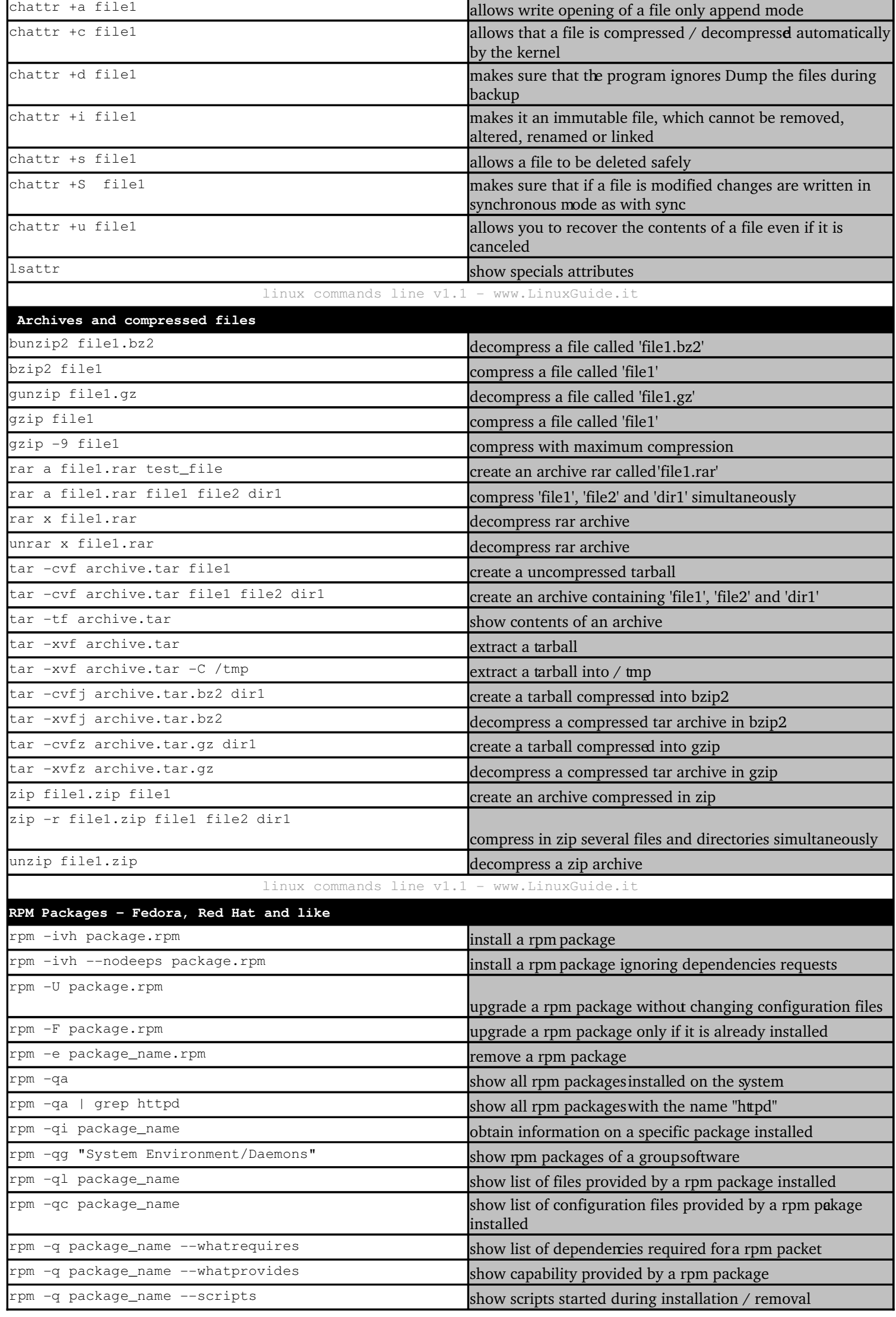

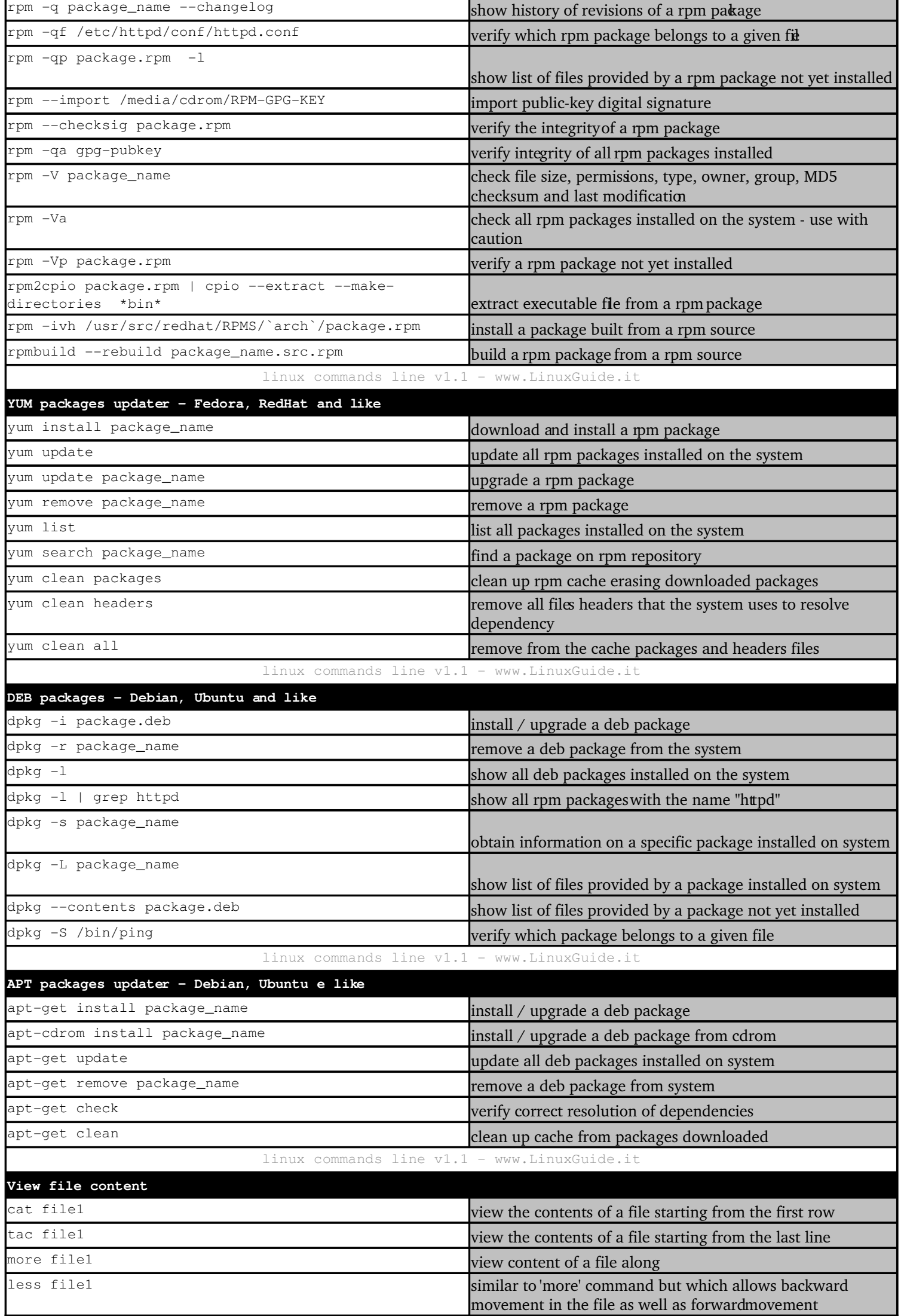

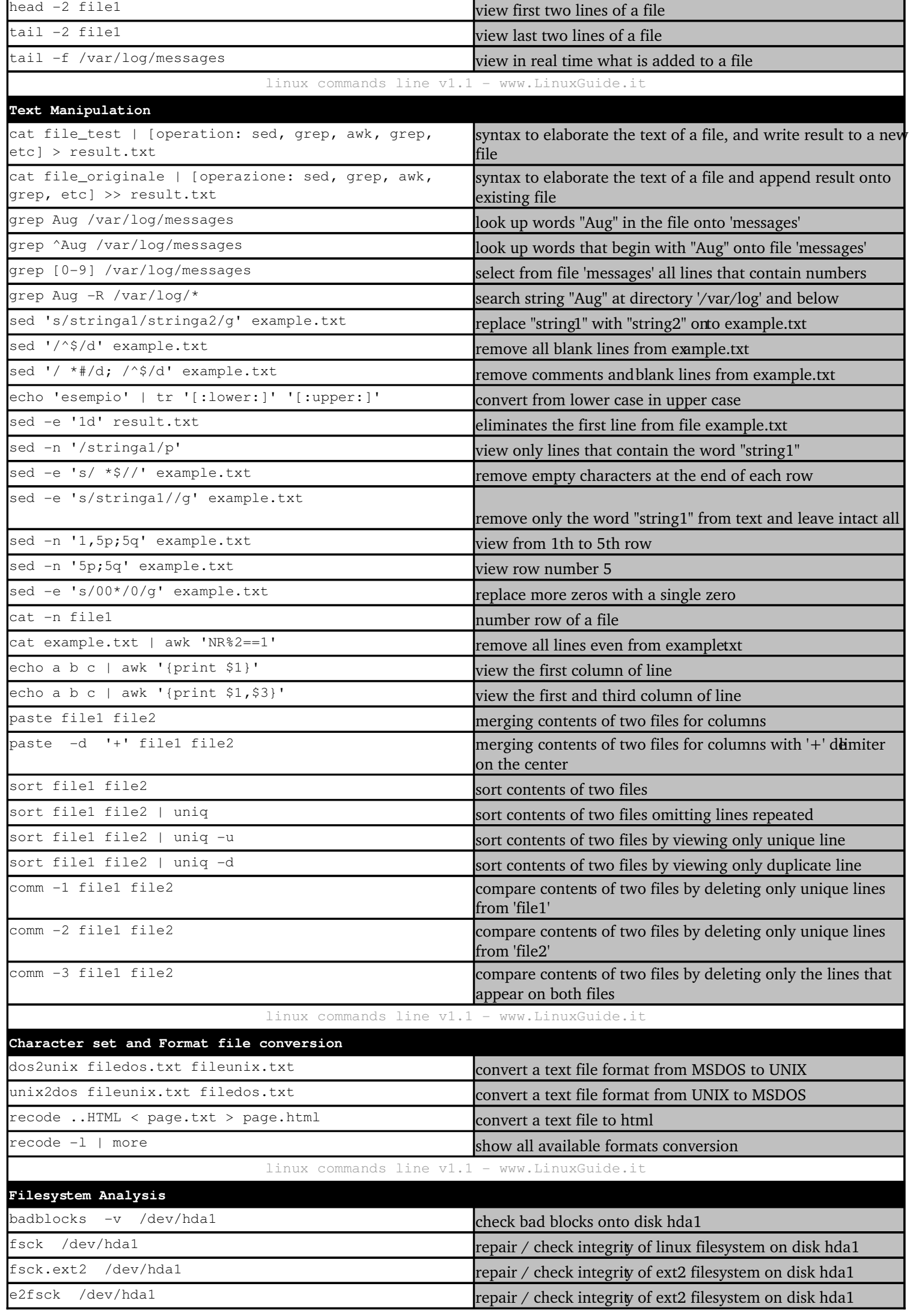

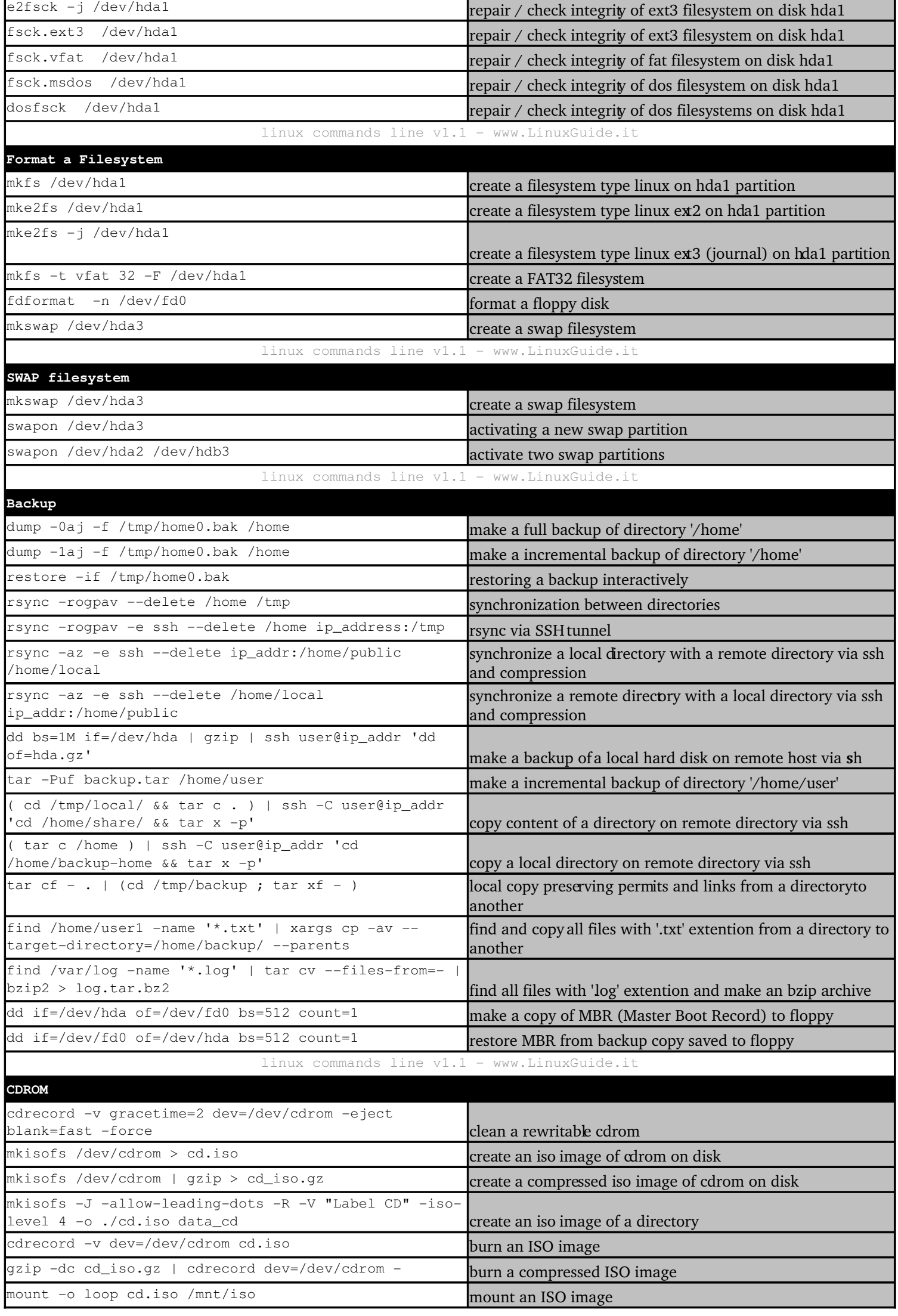

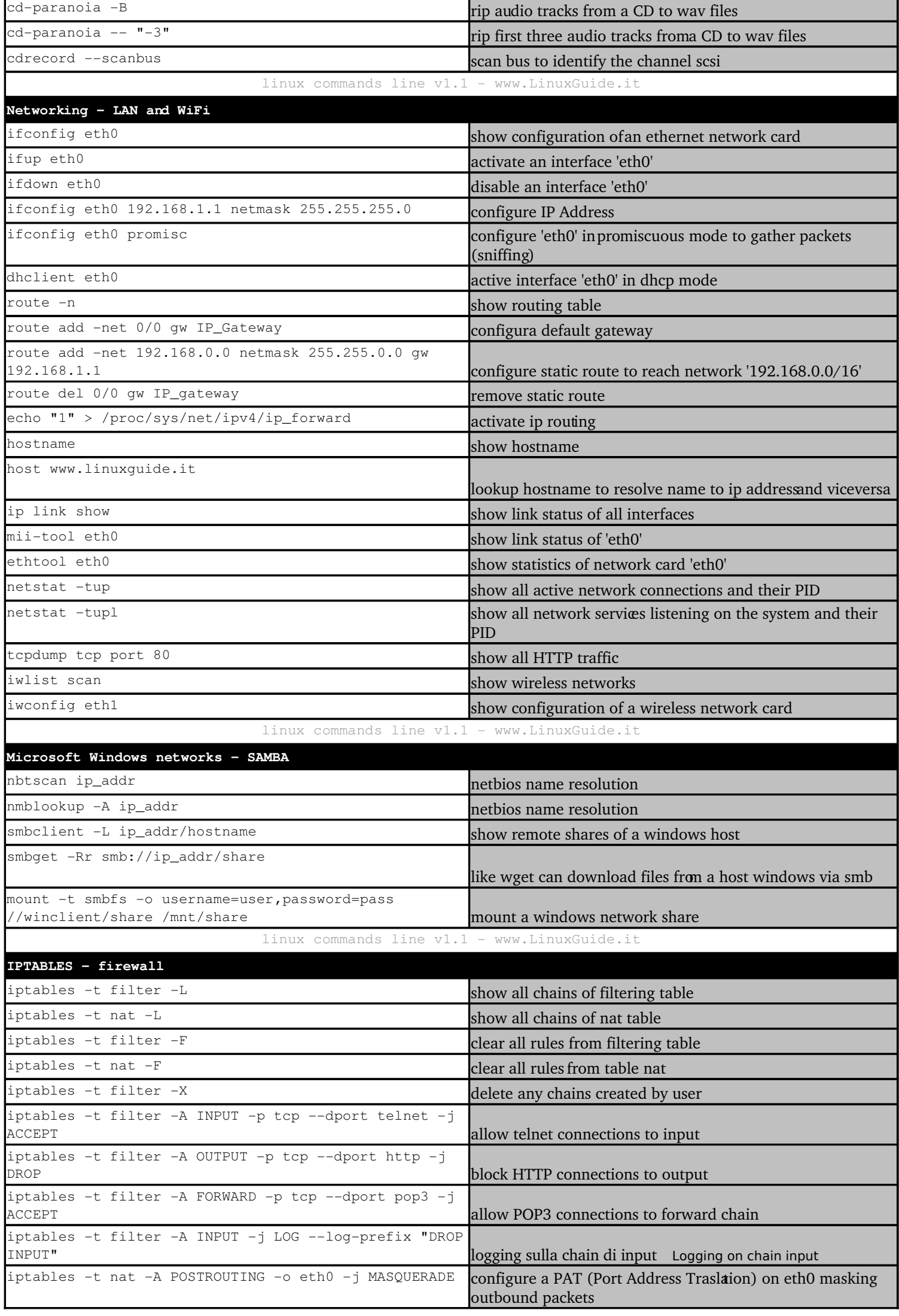

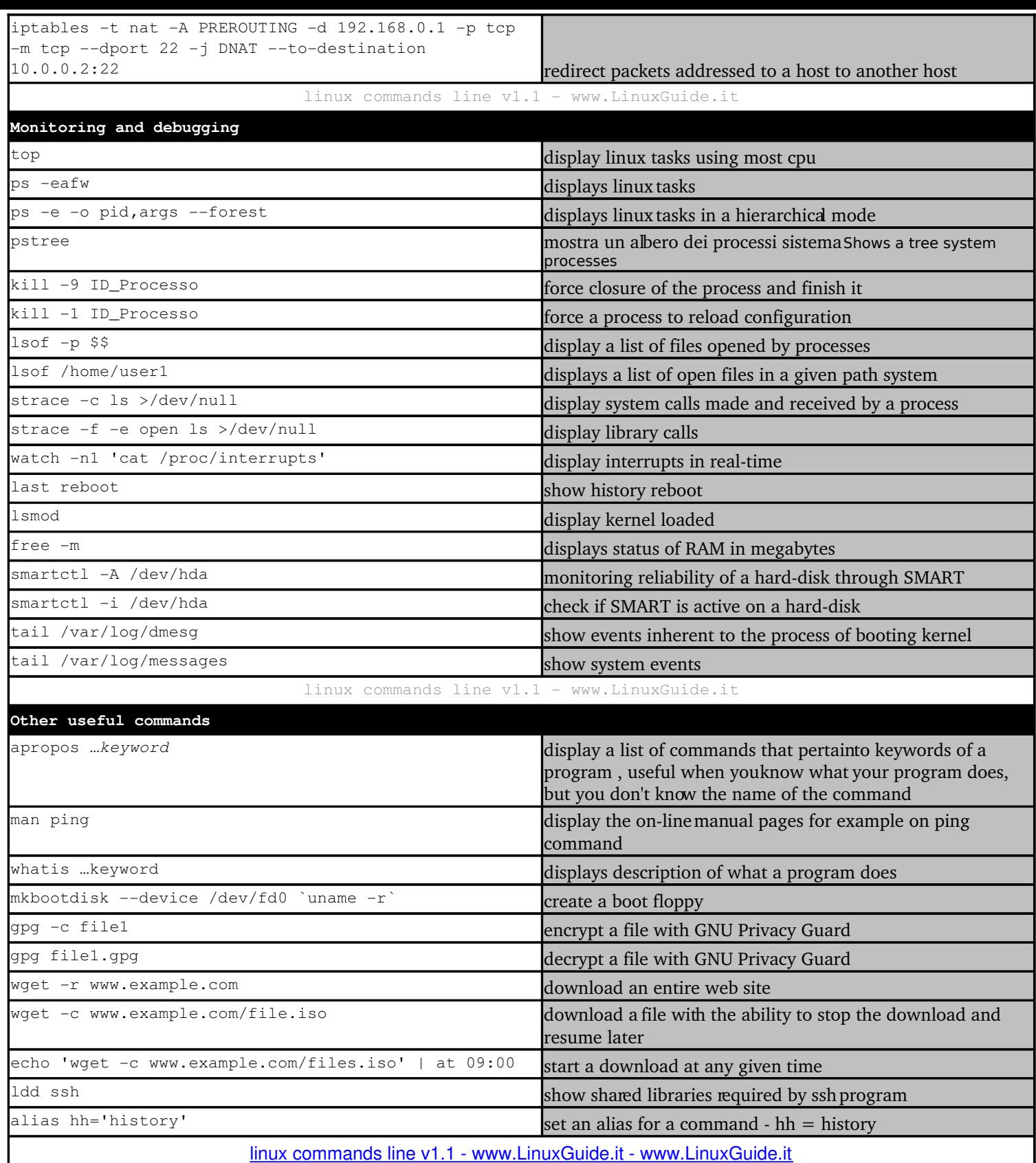

## **Notes on responsibility.**

LinuxGuide.it assumes no responsibility and in no case can be attributed to physical damage, moral or otherwise caused by content, by command, from configurations and any other content published on www.linuxguide.it or copies of the same content distributed by third parties.